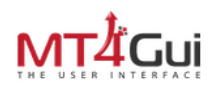

## MT<sup>Ì</sup>cui<br>MT4GUI CHEAT SHEET

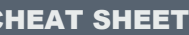

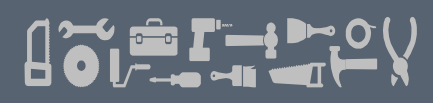

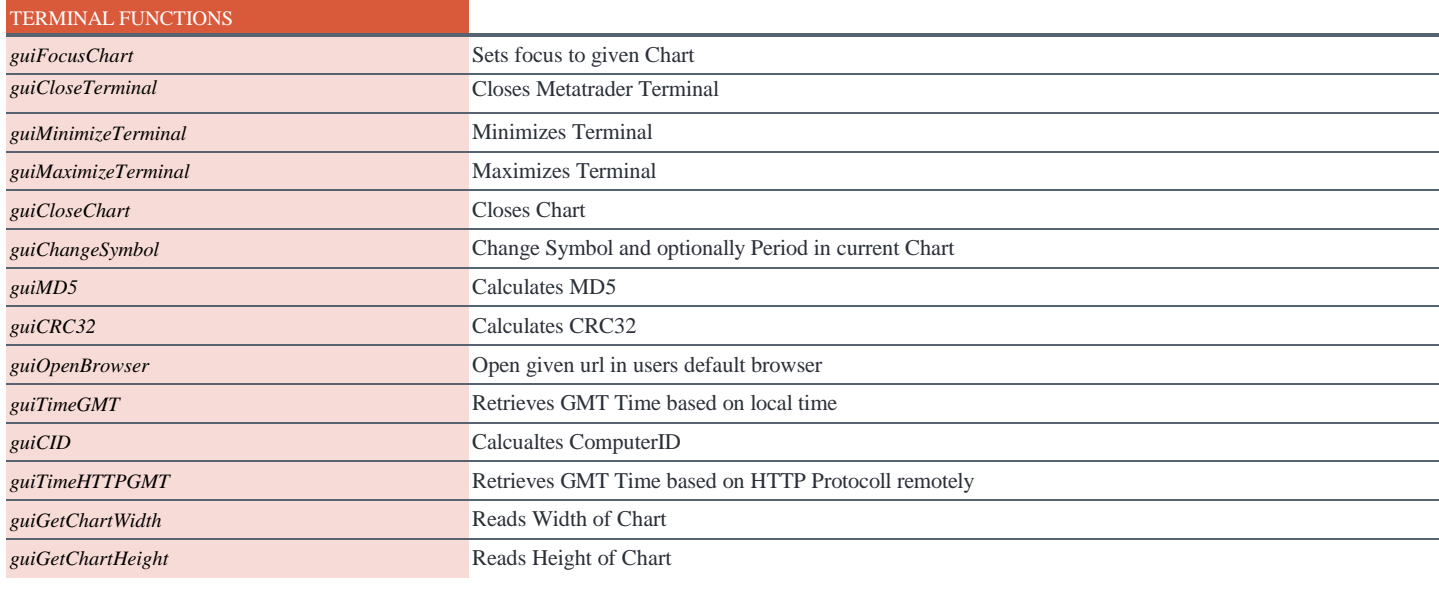

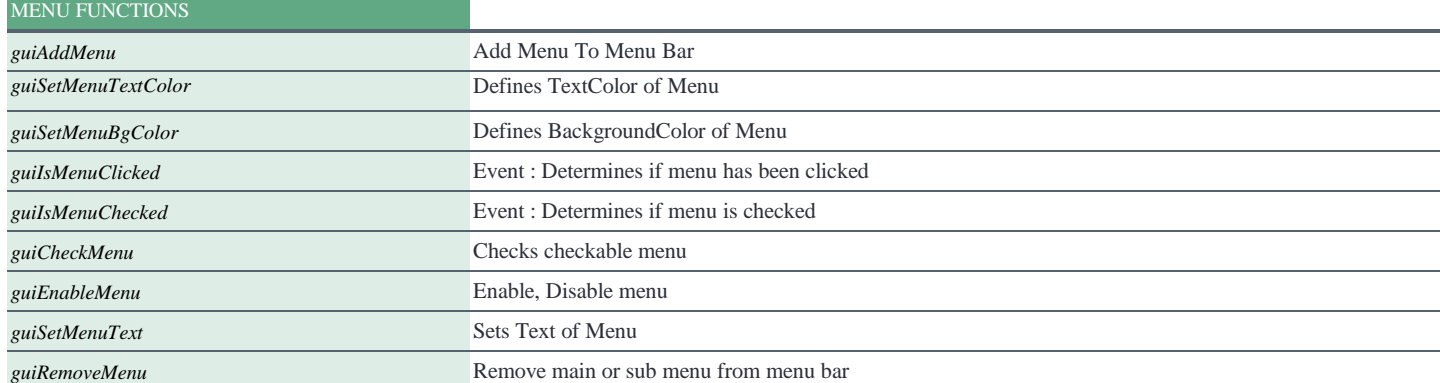

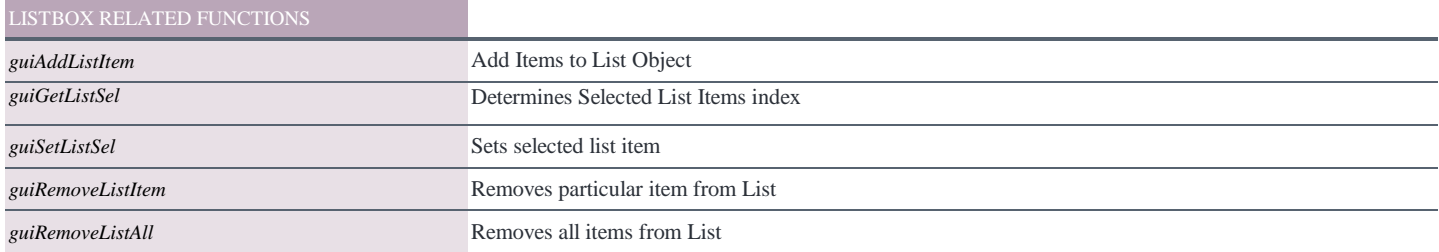

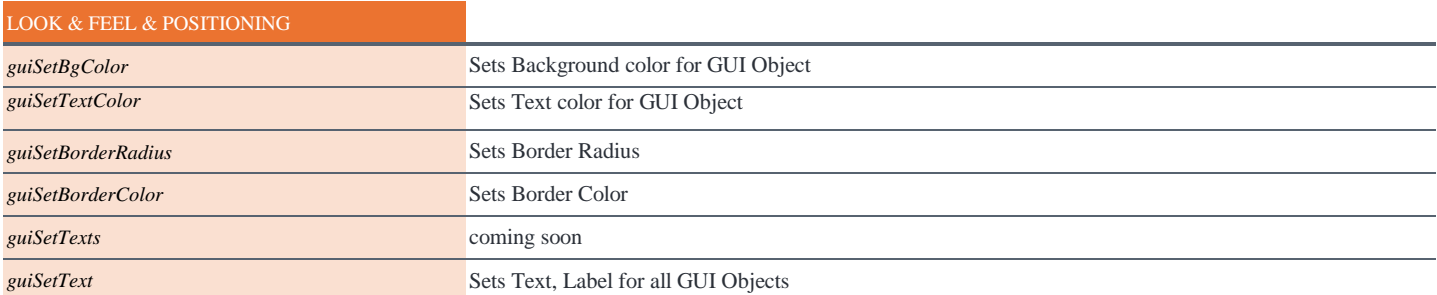

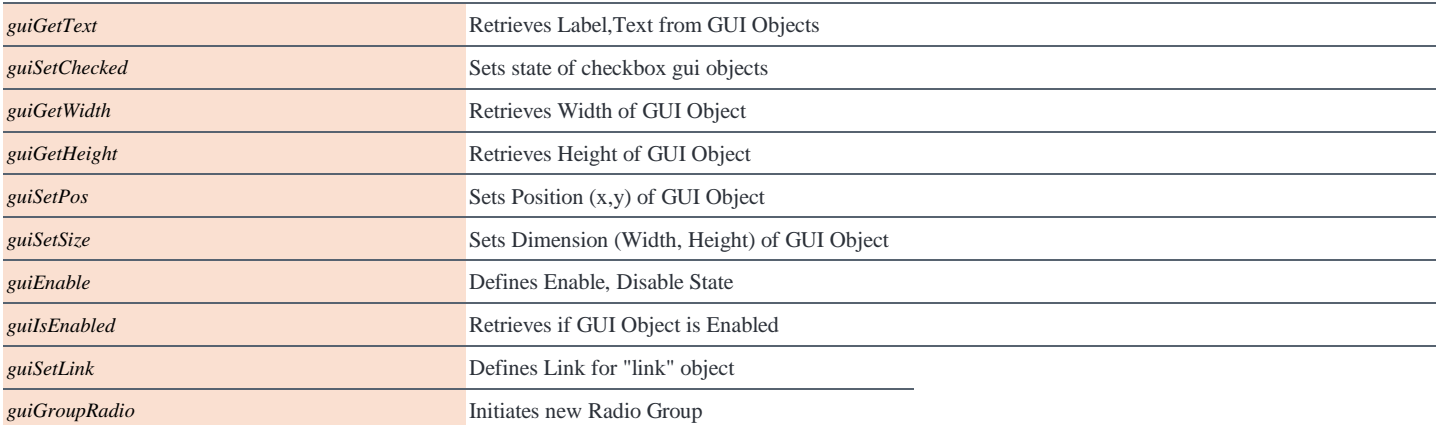

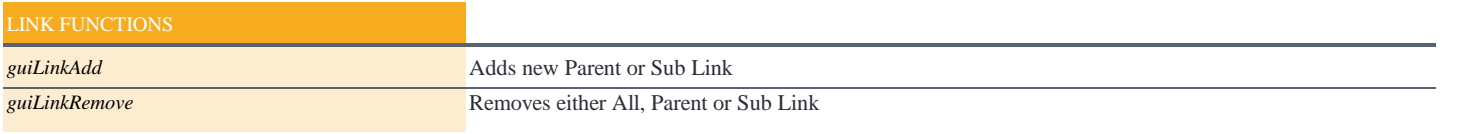

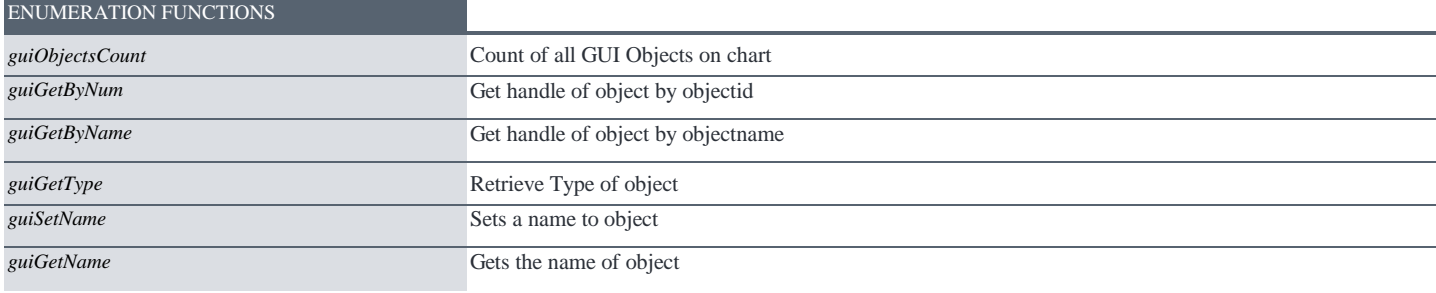

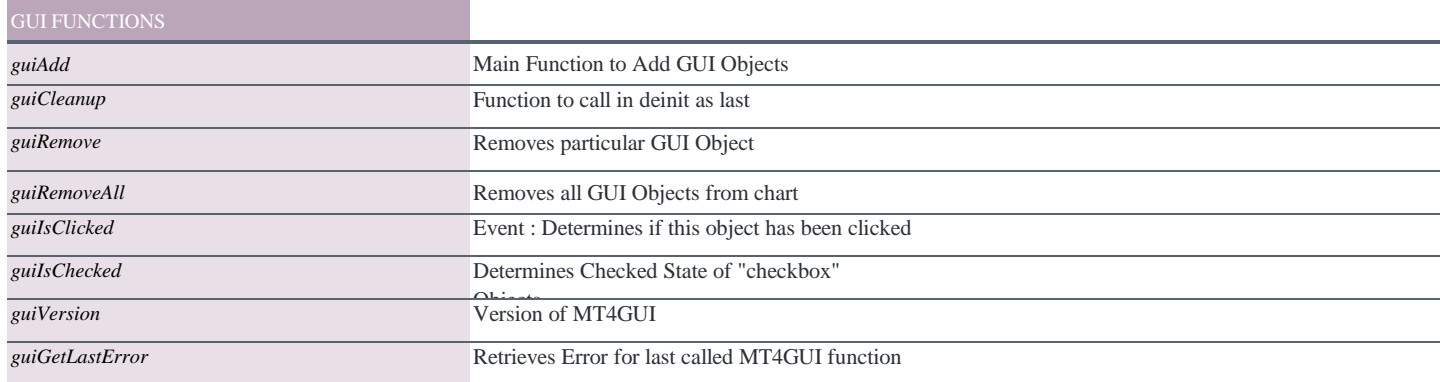

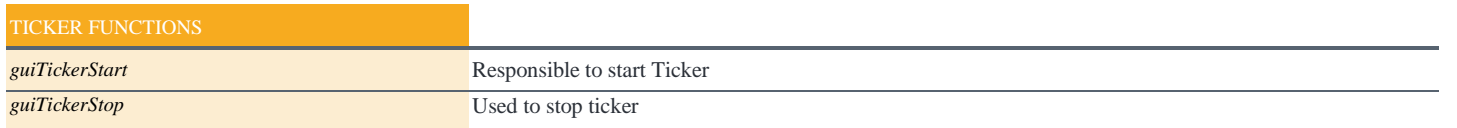

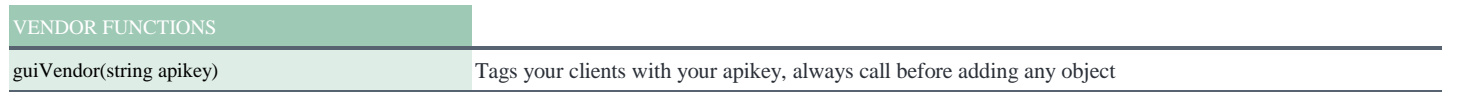